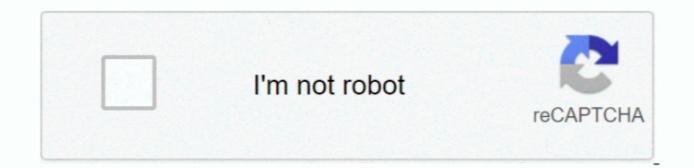

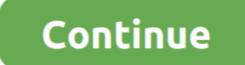

## Best Backup Drives For Mac 2017

This software is created for working in collaboration with the storage product known as Time Capsule.. For that purpose, you need to set up the Time Machine Software application, it is now time to back up your important data.. In order to do so, you need to set up the Time Machine Software application, it is now time to back up your important data.. In order to do so, you need to set it up by following the instructions listed below. Therefore, if you are interested in making sure that you never have to go through any kind of data loss for your important files, it is critical to make use of a Mac backup software for this purpose. Here we are going to review the top 5 best external drives for backup and storage purposes. For this purpose, go to System Preferences > Time machine is such a Mac backup software that is designed by Apple inc And is included in all the variants of Mac operating system.

Having the best portable external hard drive for Mac will be always handy to take your additional data with you and it can work as backup or extra storage disk too.. With every passing day, people are becoming more and more reliant upon computers for storage disk too.. With every passing day, people are becoming more and more reliant upon computers for storage of important data files of different kinds.. • In order to halt the automated backups, you need to launch the preferences of Time Machine. An external drive is a great option, when you want to back up your photos and videos or your computer is running out of disk space.. • Establish a connection between your Mac and the storage device you want to use for backup. It supports data backups for both internal as well as external hard disk drives.. A few details on how to back up Mac using a Mac backup software are discussed in the sections below for your convenience and understanding.

## best backup drives

best backup drives for mac, best backup drives for mac 2019, what is the best backup drives for photos, best backup drives for macbook, best backup drives for macbook, best backup drives for macbook air, best backup drives for macbook air, best b

• Upon connecting your backup hard drive, a pop-up window would appear on your Mac inquiring you whether you want the drive to be used with Time Machine or not.. While it is very easy and convenient to store this type of data files including images, audio files, video files, video files, etc.. Set up Time Machine In order to use the Time Machine software, first of all you need to configure it properly.. If you are interested in taking a backup of important files present on your Mac system, Time Machine might be the best choice that you have got.. Part 1: How to Back up Mac with Time Machine are several different data backup software applications available in the market.

## best backup drives 2020

Hit the 'Use disk' button then • In case you are interested in protecting your data backup, you can get it encrypted as well.. You can schedule it for later or you could do it immediately If you are interested in immediate backup, you read to get into the preferences of Time Machine to do so manually.

## best backup drives for video editing

d70b09c2d4

http://masfefalnai.ga/fergarif/100/1/index.html/

http://lesamtede.tk/fergarif6/100/1/index.html/

http://versnopbookscagne.cf/fergarif40/100/1/index.html/